# *Periodic Timers in ModernOSs*

## Luca Abeni luca.abeni@santannapisa.it

March 28, 2018

#### **Implementing Periodic Tasks**

 $\bullet$  Clocks and Timers can be used for implementingperidic tasks

```
void*PeriodicTask(void*arg){<initialization>;
<start periodic timer, period = T>;
  while (cond) {
   <job body>;
   <wait next activation>;
  }}
```
- $\bullet$ How can it be implemented using the <sup>C</sup> language?
- $\bullet$ Which kind of API is needed to fill the following blocks:
	- $\bullet$ <start periodic timer>
	- $\bullet$ <wait next activation>

#### **Sleeping for the Next Job**

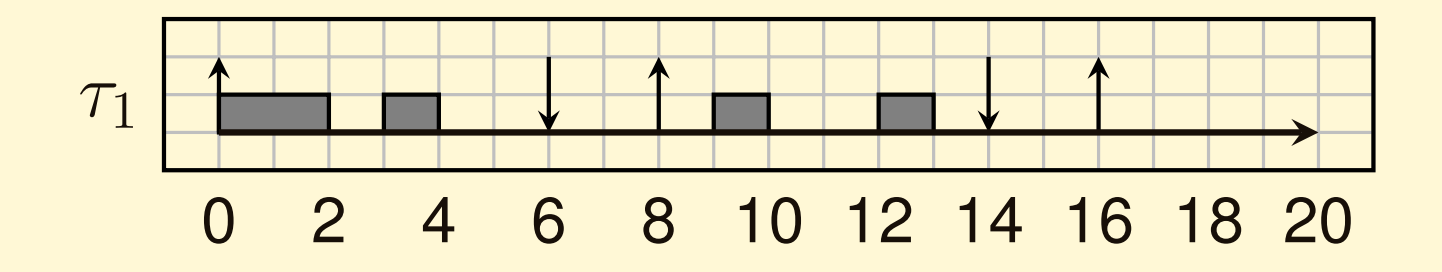

 $\bullet$ On job termination, sleep until the next release time

- $\bullet$  <wait next activation>:
	- $\bullet$ Read current time
	- $\delta$  = next activation time current time  $\bullet$
	- $\bullet$  $\bullet$  usleep( $\delta$ )

```
void wait_next_activation(void);
\left\{ \right.gettimeofday(&tv, NULL);
  d = nt - (tv.tv_sec * 1000000 + tv.tv_usec);<br>nt +- peried: usleep(d):
  nt += period; usleep(d);
}
```
Advanced Operating Systems

Periodic Timers

#### **Problems with Relative Sleeps**

P<mark>reemption can happen in</mark> wait\_next\_activation()

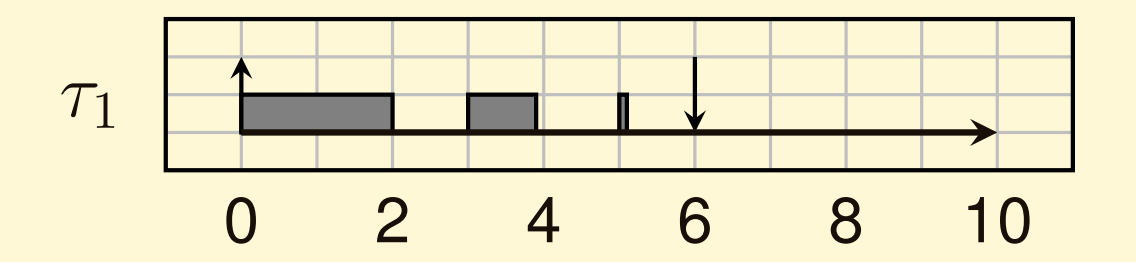

- $\bullet$ **• Preemption between** gettimeofday() and usleep() ⇒
- ⇒ The task sleeps for the wrong amount of time!!!  $\bullet$

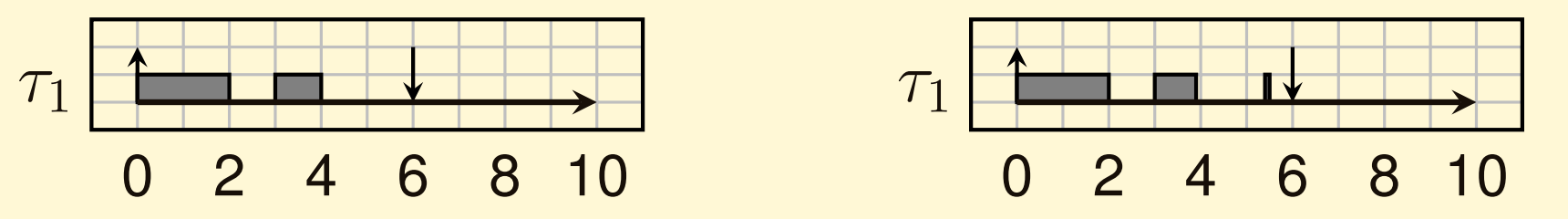

- $\bullet$ • Correctly sleeps for  $2ms$  •
	- $\bullet$  Sleeps for  $2ms$ ; should sleep for  $0.5ms$

Advanced Operating Systems

Periodic Timers

#### **Using Periodic Signals**

- $\bullet$ • The "relative sleep" problem can be solved by a call implementing <sup>a</sup> periodic behaviour
- $\bullet$  Unix systems provide <sup>a</sup> system call for setting up <sup>a</sup>periodic timer

```
setitimer(int which, const struct itimerval
*value,
struct itimerval
*ovalue)
```
- $\bullet$ • ITIMER\_REAL: timer fires after a specified real time. SIGALRM is sent to the process
- $\bullet$ **•** ITIMER\_VIRTUAL: timer fires after the process consumes <sup>a</sup> specified amount of time
- $\bullet$  ITIMER\_PROF: process time + system calls  $\bullet$
- <start periodic timer> can use setitimer()

Advanced Operating Systems

#### **Using Periodic Signals - setitimer()**

```
#define wait next activation pause
```

```
static void sighand(int s)
\mathfrak{t}}int start_periodic_timer(uint64_t offs, int period)
\{struct itimerval t;
 t.it_value.tv_sec = offs / 1000000;
 t.it_value.tv_usec = offs % 1000000;
  t.it_interval.tv_sec = period / 1000000;
  t.it_interval.tv_usec = period % 1000000;
  signal(SIGALRM, sighand);
```

```
return setitimer(ITIMER_REAL, &t, NULL);
```
}

#### **Example Code**

- $\bullet$  Example code at
	- $\bullet$  Various examples for all the code explained inthese slides

<https://gitlab.retis.santannapisa.it/l.abeni/ExampleCode>

- $\bullet$ • For a setitimer() example, try per[iodic-1.c](https://gitlab.retis.santannapisa.it/l.abeni/ExampleCode/raw/master/PeriodicTimers/periodic-1.c)
	- $\bullet$ • Simple program creating a timer with period  $5ms$
	- $\bullet$ o start\_periodic\_timer() and wait next activation() from previous slide

#### **Enhancements**

- $\bullet$  The previous example uses an empty handler for SIGALRM
- $\bullet$   $\blacksquare$  his can • This can be avoided by using sigwait ()

**int** sigwait(**const** sigset\_t \*set, **int** \*sig)

- $\bullet$ • Select a pending signal from set
- $\bullet$ Clear it
- $\bullet$ • Return the signal number in sig
- $\bullet$  If no signal in set is pending, the thread is  $\bullet$ suspended
- $\bullet$ Code: per[iodic-2.c](https://gitlab.retis.santannapisa.it/l.abeni/ExampleCode/raw/master/PeriodicTimers/periodic-2.c)

#### **setitimer() <sup>+</sup> sigwait()**

```
void wait_next_activation(void)
\left\{ \right.int dummy;
 sigwait(&sigset, &dummy);
}int start_periodic_timer(uint64_t offs, int period)
{struct itimerval t;
 t.it value.tv sec = offs / 1000000;
 t.it value.tv usec = offs % 1000000;
 t.it_interval.tv_sec = period / 1000000;
 t.it_interval.tv_usec = period % 1000000;
  sigemptyset(&sigset);
sigaddset(&sigset, SIGALRM);
  sigprocmask(SIG_BLOCK, &sigset, NULL);
  return setitimer(ITIMER_REAL, &t, NULL);
}
```
Advanced Operating Systems

#### **Clocks & Timers**

- $\bullet$ • Let's look at the first setitimer() parameter:
	- $\bullet$  $\bullet$  ITIMER<sub>-</sub>REAL
	- $\bullet$ ITIMER VIRTUAL
	- $\bullet$ ITIMER PROF
- $\bullet$ • It selects the *timer*: every process has 3 interval timers
- *timer*: abstraction modelling an entity which can $\bullet$ generate events (interrupts, or signal, orasyncrhonous calls, or...)
- $\bullet$  *clock*: abstraction modelling an entity which provides the current time
	- $\bullet$ • Clock: "what time is it?"
	- $\bullet$ • Timer: "wake me up at time  $t$ "

#### **POSIX Clocks & Timers**

- $\bullet$  Traditional Unix API three interval timers per process, connected to three different clocks
	- $\bullet$ Real time
	- Process time  $\bullet$
	- $\bullet$ **Profiling**
- $\bullet$ ⇒ only one real-time timer per process!!!<br>POSIX (Portable Operating System Inter
- $\bullet$  POSIX (Portable Operating System Interface):
	- $\bullet$ **• Different clocks (at least CLOCK\_REALTIME,** CLOCK\_MONOTONIC **optional)**<br>'*'*
	- $\bullet$  Multiple timers per process (each process candynamically allocate and start timers)
	- $\bullet$  <sup>A</sup> timer firing generates an asyncrhonous event which is configurable by the program

#### **POSIX Timers**

- $\bullet$ POSIX timers are per process
- $\bullet$ • A process can create a timer with timer\_create()

**int** timer\_create(clockid\_t c\_id, **struct** sigevent \*e, timer\_t \*t\_id)

- c\_id specifies the clock to use as a timing base
- $\bullet$ **e** describes the asynchronous notification
- $\bullet$ • On success, ID of the created timer in  $t_id$
- $\bullet$  <sup>A</sup> timer can be armed (started) withtimer\_settime()

```

int timer_settime(timer_t timerid, int flags,
           const struct itimerspec *v, struct itimerspec *ov)
```
#### $\bullet$ flags: TIMER ABSTIME

#### **POSIX Timers**

- $\bullet$  POSIX Clocks and POSIX Timers are part of RT-POSIX
- To use them in real programs, librt has to be  $\bullet$ linked
	- 1. Get per[iodic-3.c](https://gitlab.retis.santannapisa.it/l.abeni/ExampleCode/raw/master/PeriodicTimers/periodic-3.c)
	- gcc -Wall periodic-3.c -lrt -o ptest 2.
	- 3. The  $-1$ rt option links librt, that provides timer\_create(),timer\_settime(),**etc.**..
- $\bullet$ • On some old distributions, libc does not properly support these "recent" calls ⇒ some workaronds<br>can be needed can be needed

#### **POSIX Timers & Periodic Tasks**

```
Advanced Operating Systemsint start_periodic_timer(uint64_t offs, int period)
  \{struct itimerspec t;
       struct sigevent sigev;
       timer_t timer;
       const int signal = SIGALRM;
       int res;
       t.it_value.tv_sec = offs / 1000000;
       t.it_value.tv_nsec = (offs % 1000000) * 1000;<br>t it interval ty ses = peried / 1000000;
       t.it_interval.tv_sec = period / 1000000;
       t.it_interval.tv_nsec = (period % 1000000) * 1000;<br>sigemetuset(Ssigset): sigeddset(Ssigset signel):
       sigemptyset(&sigset); sigaddset(&sigset, signal);
       sigprocmask(SIG_BLOCK, &sigset, NULL);
       memset(&sigev, 0, sizeof(struct sigevent));
       sigev.sigev_notify = SIGEV_SIGNAL;
       sigev.sigev_signo = signal;
       res = timer_create(CLOCK_MONOTONIC, &sigev, &timer);
       if (res < 0) {
            return res;
       }
return timer_settime(timer, 0, &t, NULL);
   }
```
Periodic Timers

### **Using Absolute Time**

- $\bullet$  POSIX clocks and timers provide *Absolute Time*
	- $\bullet$ The "relative sleeping problem" can be solved
	- $\bullet$  Instead of reading the current time andcomputing  $\delta$  based on it, wait next activation() can directly wait for the *absolute* arrival time of the next job
- $\bullet$ • The clock nanosleep () function must be used **int** clock\_nanosleep(clockid\_t c\_id, **int** flags, **const struct** timespec \*rqtp, **struct** timespec \*rmtp)
	- $\bullet$ • The TIMER ABSTIME flag must be set
	- $\bullet$  The next activation time must be explicitly **computed and set in** rqtp

Advanced Operating Systems Periodic Timers • In this case, the rmtp parameter is not important operating Systems  $\bullet$ 

# **Implementation with clock nanosleep**

```
static struct timespec r;
static int period;
static void wait_next_activation(void)
{clock_nanosleep(CLOCK_REALTIME, TIMER_ABSTIME, &r, NULL);
    timespec_add_us(&r, period);
}int start_periodic_timer(uint64_t offs, int t)
\left\{ \right.clock_gettime(CLOCK_REALTIME, &r);
    timespec_add_us(&r, offs);
    period = t;
    return 0;
}
```
- $\bullet$ • clock gettime is used to initialize the arrival time
- $\bullet$ • The example code uses global variables  $\mathfrak{\text{I}}$  (next  $\,$  arrival time) and  $\, {\tt period.} \,$  Do not do it in real code!

#### **Some Final Notes**

- $\bullet$  Usual example; periodic tasks implemented by sleeping fo an absolute time: per[iodic-4.c](https://gitlab.retis.santannapisa.it/l.abeni/ExampleCode/raw/master/PeriodicTimers/periodic-4.c)
	- $\bullet$ Exercize: how can we remove global variables?
- $\bullet$  Summing up, periodic tasks can be implemented by
	- $\bullet$ Using periodic timers
	- $\bullet$ Sleeping for an absolute time
- $\bullet$ • Timers often have a limited resolution (generally multiple of <sup>a</sup> system tick)
	- $\bullet$  In system's periodic timers (itimer(), etc...) theerror often sums up
- $\bullet$  In modern systems, clock resolution is generally not <sup>a</sup> problem